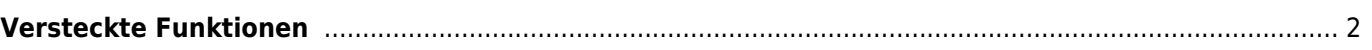

<span id="page-1-0"></span>Obwohl wir versuchen jede Funktion in c:geo so zugänglich und selbsterklärend wie möglich zu gestalten, gibt es dennoch einige Abkürzungen und erweiterte Funktionen, die du evtl. nicht direkt findest.

All diese versteckten Funktionen werden auch in den jeweiligen Kapiteln dieses Handbuches erklärt, aber für die, die sich schon recht gut in c:geo auskennen, haben wir sie auch hier gesammelt um noch besser mit c:geo arbeiten zu können: your usage experience:

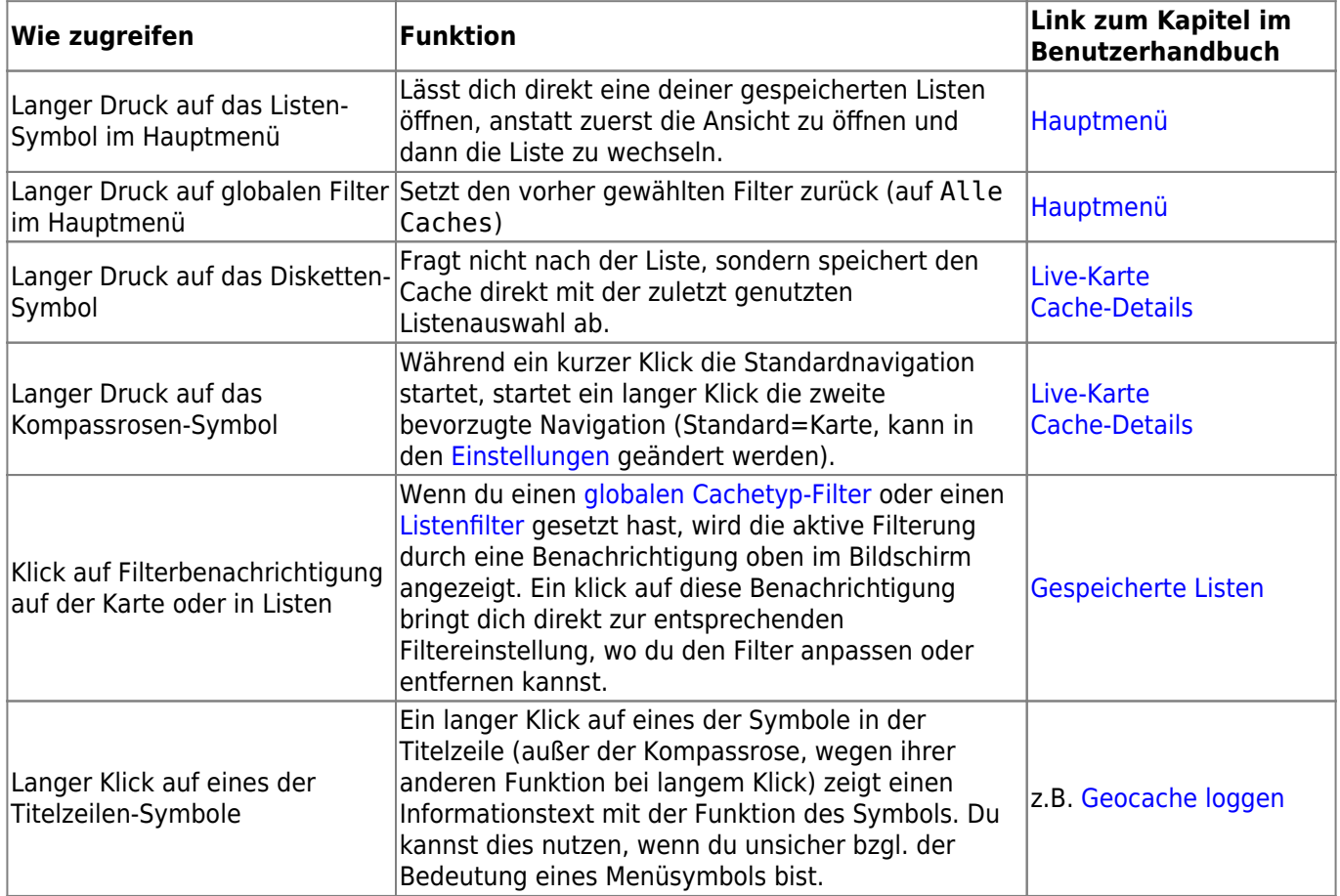